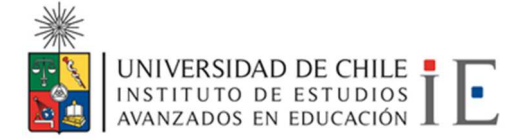

## **MANUAL DE INSCRIPCIÓN CAPACITACIÓN ACHS PRESTADORES DE SERVICIOS A HONORARIOS**

Si usted no posee cuenta en ACHS Virtual (https://achsvirtual.achs.cl/) debe crearse una para acceder a la capacitación, para lo cual debe seguir los siguientes pasos:

• Seleccione "Registrar Usuario"

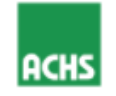

# Iniciar sesión

#### **Usuario**

Rut o dirección de correo electrónico

Sin puntos y con guión

#### Contraseña

Contraseña

Iniciar sesión

Activa tu cuenta o recupera tu contraseña

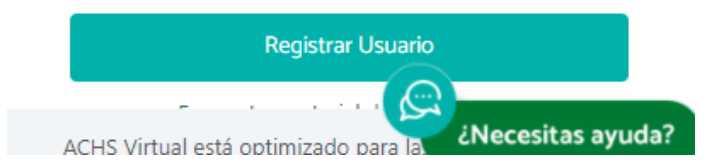

• A continuación, le pedirá datos personales para proceder con el Registro, los cuales debe completar.

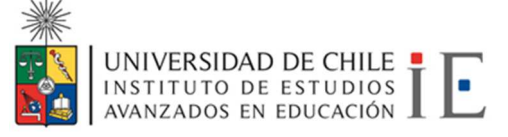

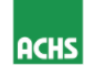

## Registro de usuario y activación de

#### cuenta

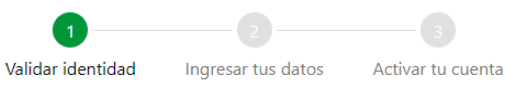

## Validación identidad

A continuación, te solicitaremos tu RUT y número de serie CI para validar tu identidad y proteger tus datos. Lo anterior, cumple con normativa vigente de protección y confidencialidad de los datos personales de las personas y empresas (usuarios) que ingresan a la plataforma web, dispuesta en el artículo 19 N°4 de la Constitución Política de la República y la Ley N°19.628 sobre Protección de la Vida Privada. Los datos solicitados no son almacenados por la ACHS.

Para mayor información, te invitamos a leer las "Términos y condiciones" al final del proceso de registro.

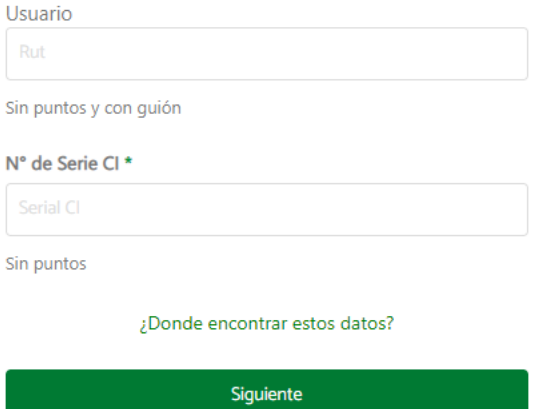

Al completar los tres puntos, debe leer y aceptar los términos y condiciones.

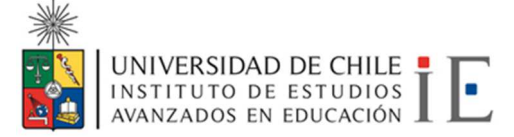

• Al tener su cuenta en ACHS Virtual, debe solicitar autorización para que le otorguen acceso al curso. Para hacerlo debe seleccionar en el menú izquierdo "Mi Cuenta" y hacer clic en "Solicitudes" como se muestra en la imagen.

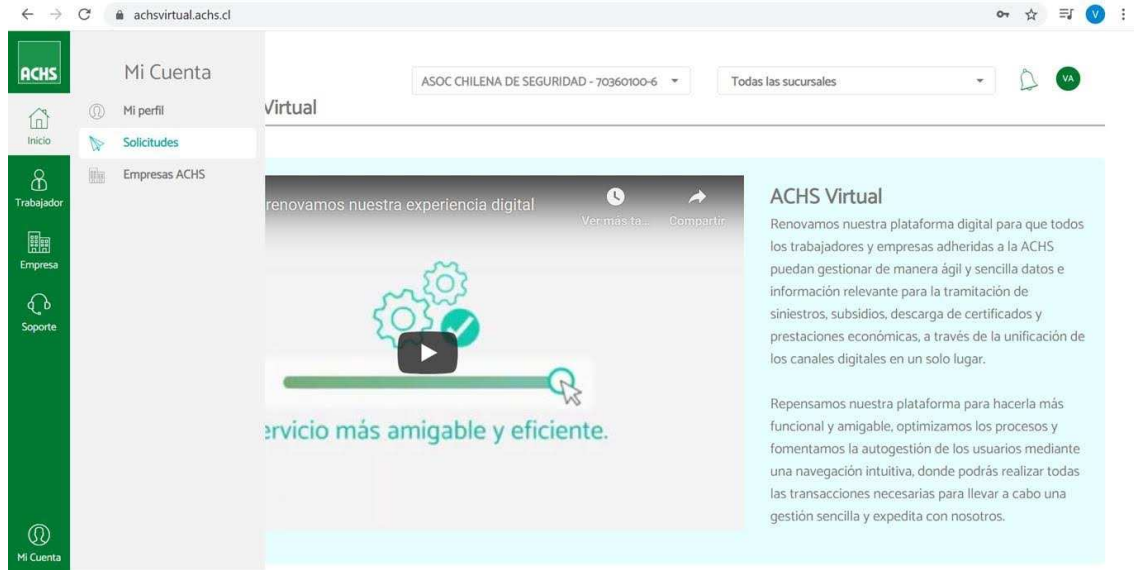

• A continuación, debe colocar "Nueva Solicitud"

Periodista José Carrasco Tapia Nº 75 = Santiago = Chile

(56-2) 2978 2762 contacto@ie.uchile.cl www.ie.uchile.cl

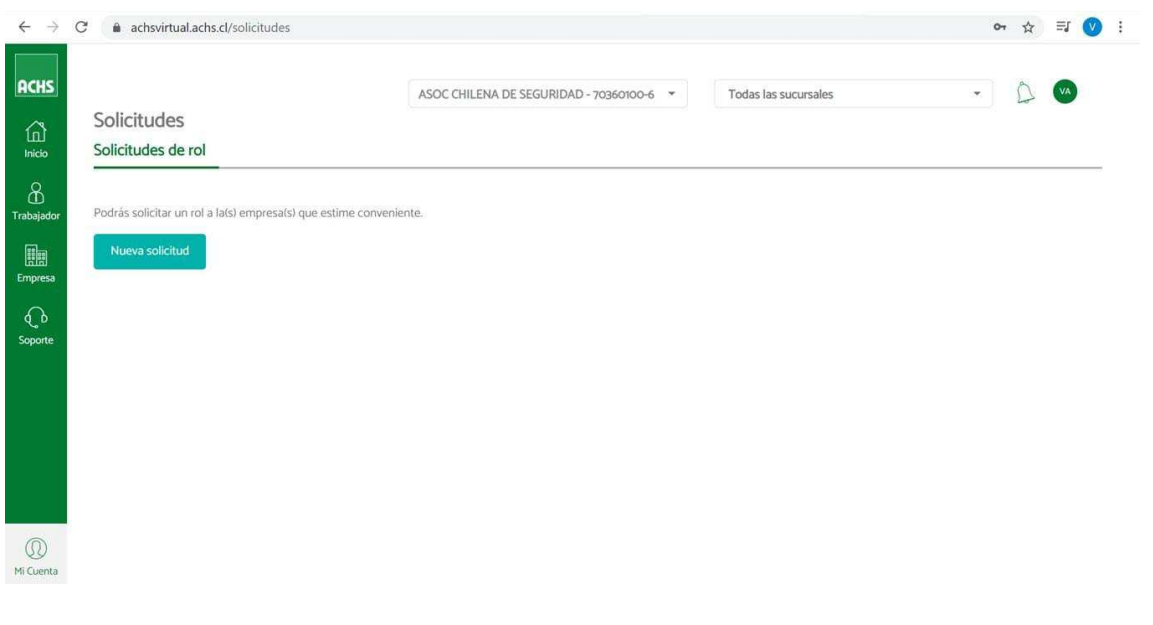

• Se desplegará un cuadro que deberán llenar con la siguiente información:

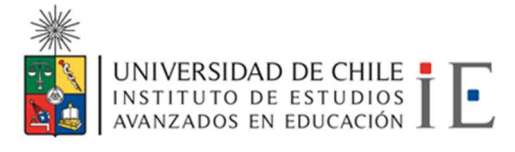

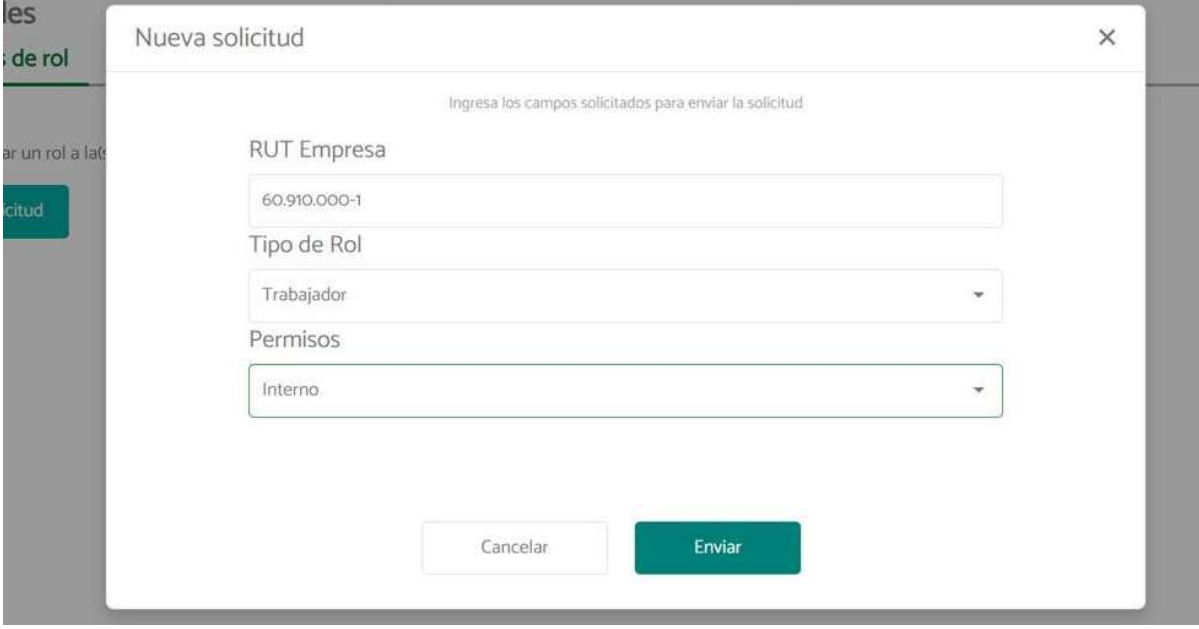

- Después de completar el cuadro presione "Enviar". **IMPORTANTE**: Debe esperar confirmación vía correo electrónico para proceder a inscribirse al curso. Si no ha recibido una respuesta en un lapso de dos días, por favor escribir al mail deborah.egly@ciae.uchile.cl indicando su situación, su nombre y run.
- Al recibir el correo con la autorización, debe ingresar a ACHS VIRTUAL y seleccionar "Capacitaciones" o acceder a https://www.achscapacitacion.cl/

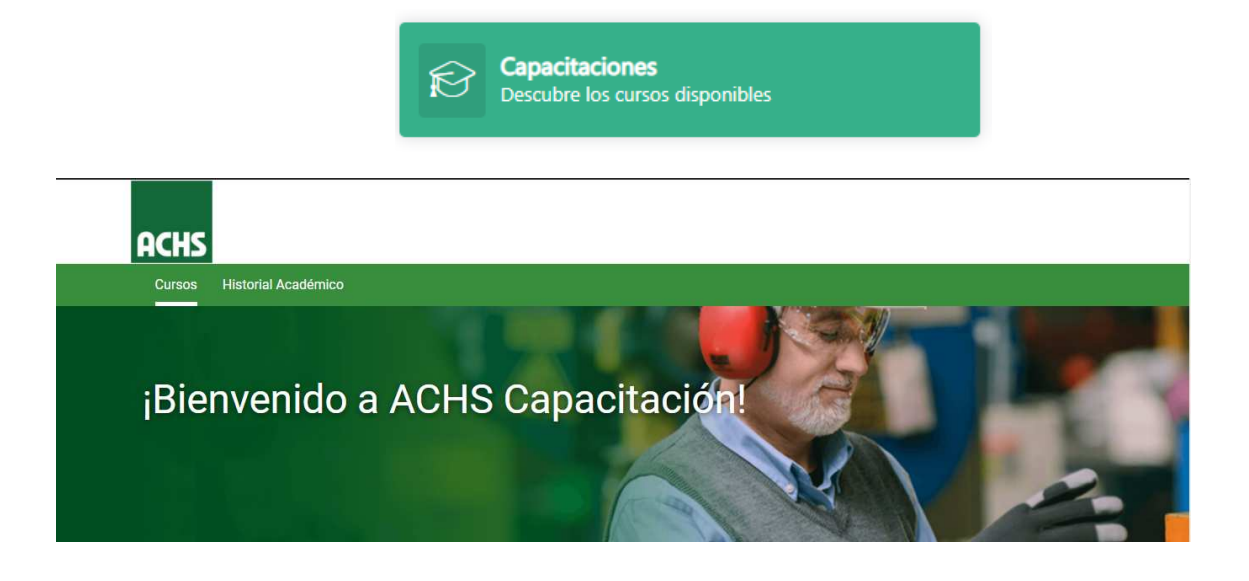

• Se desplegará la totalidad de cursos disponibles en la plataforma de la siguiente manera:

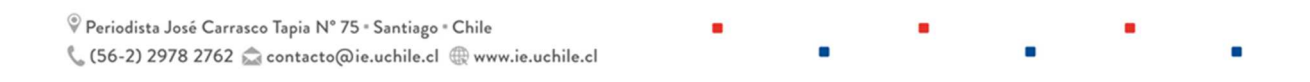

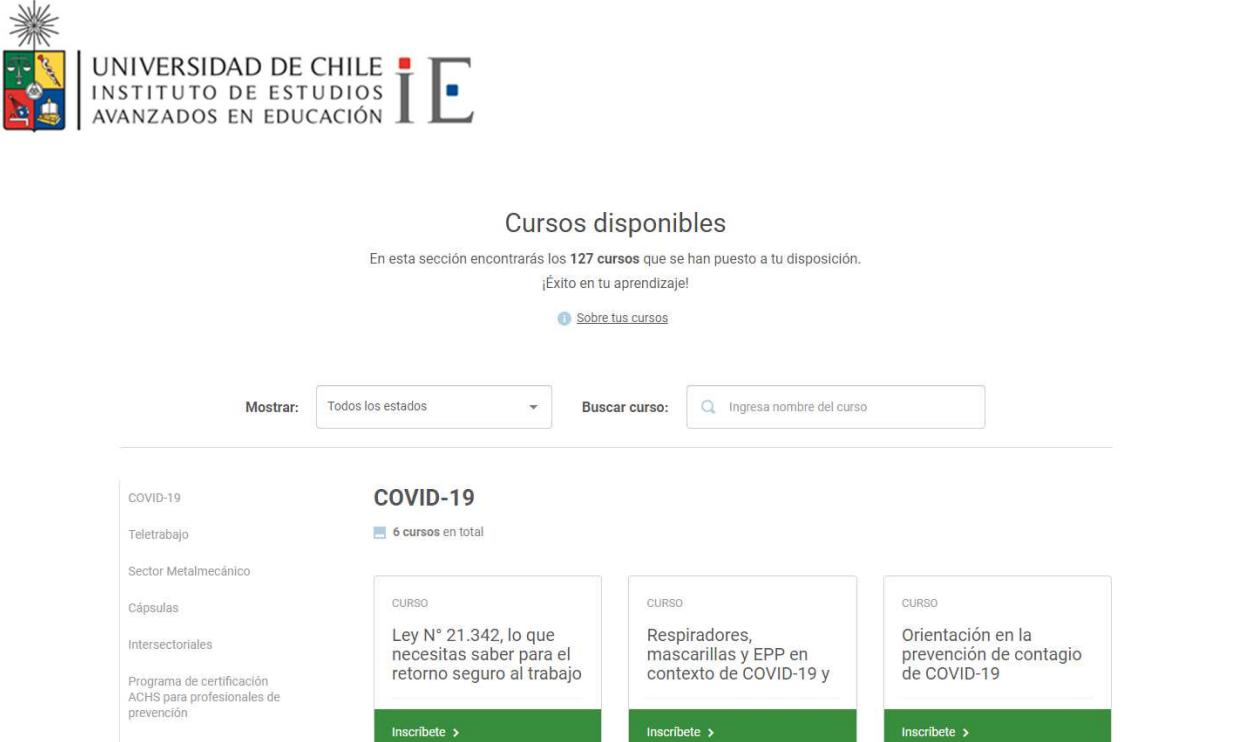

• Debe buscar el curso "Orientación en Prevención de COVID-19" y presionar "Inscríbete"

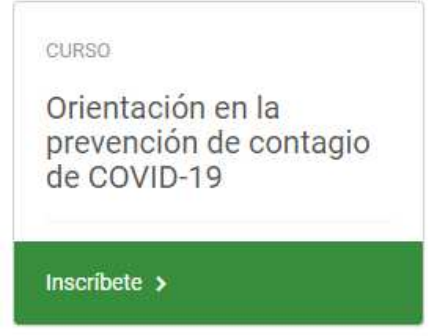

• Se abrirá una ventana en donde aparecerá una breve descripción del curso, debe ir al final de la página, aceptar los términos y condiciones, luego presionar en "Inscríbete".

中国

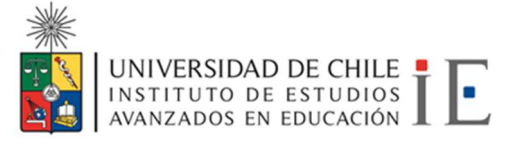

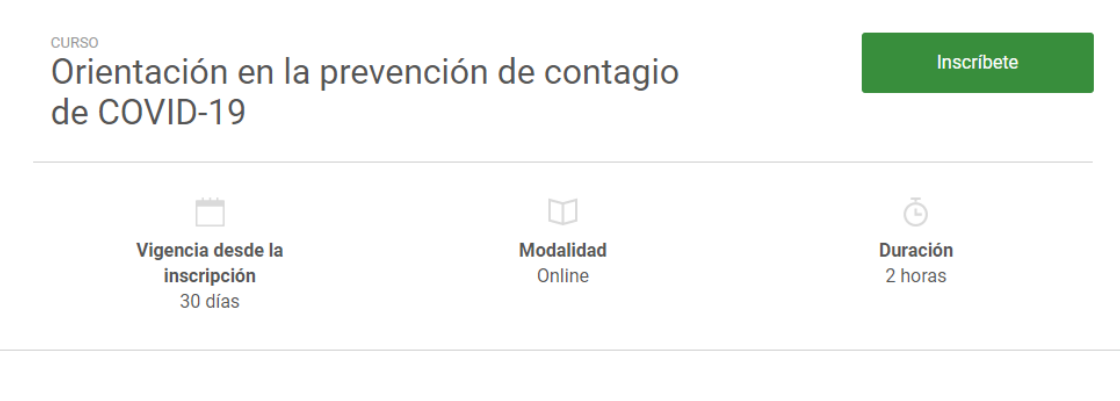

Sobre el curso

Para hacer frente a la propagación del Coronavirus (COVID-19) es fundamental reforzar las medidas de higiene básica y mantener distancia con otras personas, lo que en muchos lugares de trabajo ha significado implementar el teletrabajo para prevenir casos de contagio.

### Contenidos del Curso

- ← Orientación en la prevención de contagio de COVID-19
- Examen (Aprobación 75%)

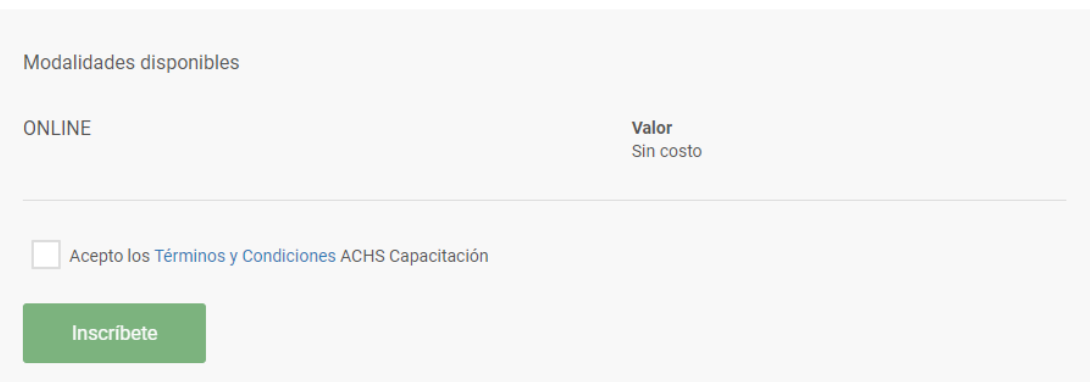

- El tiempo de duración del curso es de 30 días, en este tiempo el participante podrá revisar los contenidos, realizar una breve encuesta y el examen final del curso.
- Una vez aprobado, el certificado puede descargarlo desde la sección "Historial Académico",  $\bullet$ "Todos los finalizados" y pulsar la flecha para descargarlo.

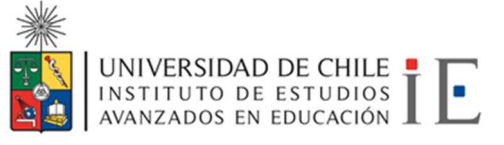

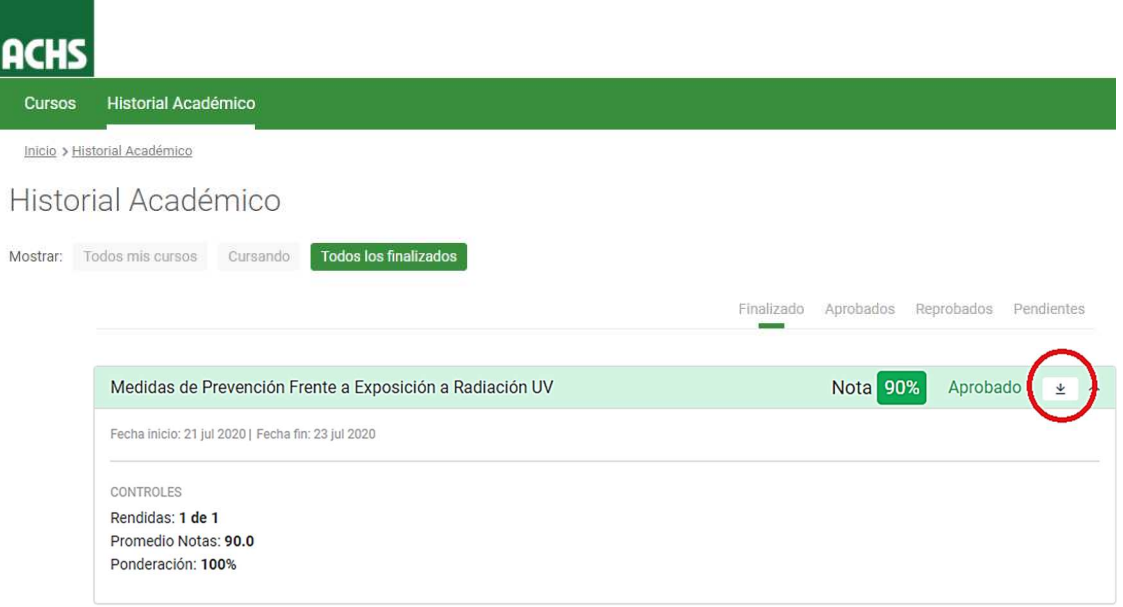

- El certificado de aprobación del curso se descargará en su equipo y debe enviarlo al correo supervision covid@ciae.uchile.cl (debe recibir confirmación de la recepción del certificado)
- **IMPORTANTE:** El certificado tiene una vigencia de un año, es decir, se debe realizar anualmente.

Ante cualquier duda en el desarrollo del curso, por favor escribir a deborah.egly@ciae.uchile.cl.